C:/Users/Bryce/Desktop/NetBeansProjects/BodyMassIndexCalc/src/BodyMassIndexCalc.java

```
/*Bryce Allen
  *11/25/14
  *Programming I
  *This program will calculate BMI with a functional method
  */
/**
 *
  * @author 17allenb
  */
import javax.swing.JOptionPane;
import java.text.DecimalFormat;
public class BodyMassIndexCalc {
     public static void main(String[] args) {
         // TODO code application logic here
         String response;
        response = JOptionPane.showInputDialog(null, "Enter your height in inch
         double height = Double.parseDouble(response);
        response = JOptionPane.showInputDialog(null, "Enter your weight in pou
         double weight = Double.parseDouble(response);
         double bmi = calculateBMI(height,weight);
         DecimalFormat pattern = new DecimalFormat("###.00");
         JOptionPane.showMessageDialog(null, "Height: " + height +
                 "\nWeight: " + weight +
                 "\nBMI: " + pattern.format(bmi)+
                 "\n\nBMI Categories: " +
                "\n Underweight = <13.5" +
                "\n Normal weight = 18.5 - 24.9" +
                "\n Overweight = 25 - 29.9" +
                "\n Obesity = 30 or greater");
     }
   public static double calculateBMI(double height, double weight){
        return (weight * 703)/(height*height);
    }
}
```
C:/Users/Bryce/Desktop/NetBeansProjects/BodyMassIndexCalc/src/BodyMassIndexCalc.java

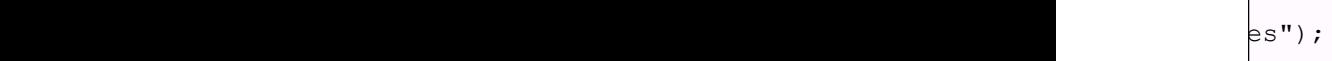

 $nds'$ );